## **BAB IV**

## **PEMBAHASAN**

#### **4.1 Analisis Hidrologi**

Analisis hidrologi menggunakan data hujan yang diperoleh dari Stasiun Hujan di wilayah Surabaya, Di Surabaya memiliki 10 stasiun hujan yang tersebar di seluruh wiyalah antara lain Kandangan, Banyuurip, Gunungsari, Kebonagung, Wonorejo, Gubeng, Perak, Kedungcowek, Keputih, Larangan. Penentuan pemilihan Stasiun Hujan dalam penelitian tugas akhir ini diambil 3 Stasiun Hujan yang terdekat dari lokasi penelitian yaitu Stasiun Hujan Kandangan, Stasiun Hujan Banyuurip, dan Stasiun Hujan gunungsari. Data curah hujan selama 10 tahun (2010-2019) diambil dari Stasiun Hujan terdekat dengan saluran Darmo Harapan. Tujuan dari analisis hidrologi adalah untuk mengetahui debit saluran di sepanjang saluran Darmo Harapan kota Surabaya. Untuk perhitungan data curah hujan menggunakan metode polygon thiessen, masing-masing stasiun hujan ditentukan luas daerah pengaruhnya berdasarkan poligon yang dibentuk (menggambarkan garis-garis sumbu pada garis-garis penghubung antara dua stasion hujan yang berdekatan). Cara ini diperoleh dengan membuat poligon yang memotong tegak lurus pada tengah-tengah garis penghubung dua stasiun hujan. Dengan demikian tiap stasiun penakar Rn akan terletak pada suatu poligon tertentu An. Dengan menghitung perbandingan luas untuk setiap stasiun yang besarnya =  $An/A$ , dimana A adalah luas daerah penampungan atau jumlah Cara ini untuk daerah yang tidak seragam dan variasi CH besarSosrodarsono (2003)

Metode ini digunakan karena penyebaran stasiun hujan di daerah penelitian tidak merata, pada metode ini stasium hujan minimal yang digunakan untuk perhitungan adalah tiga stasiun hujan. Hitungan curah hujan rata-rata dilakukan dengan memperhitungkan daerah pengaruh dari tiap stasiun. (Triatmodjo, 2008).

Karena stasiun gunungsari kurang berpengaruh, maka diambil 2 stasiun terdekat dan paling berpengaruh yaitu stasiun kandangan dan stasiun simo/banyuurip.

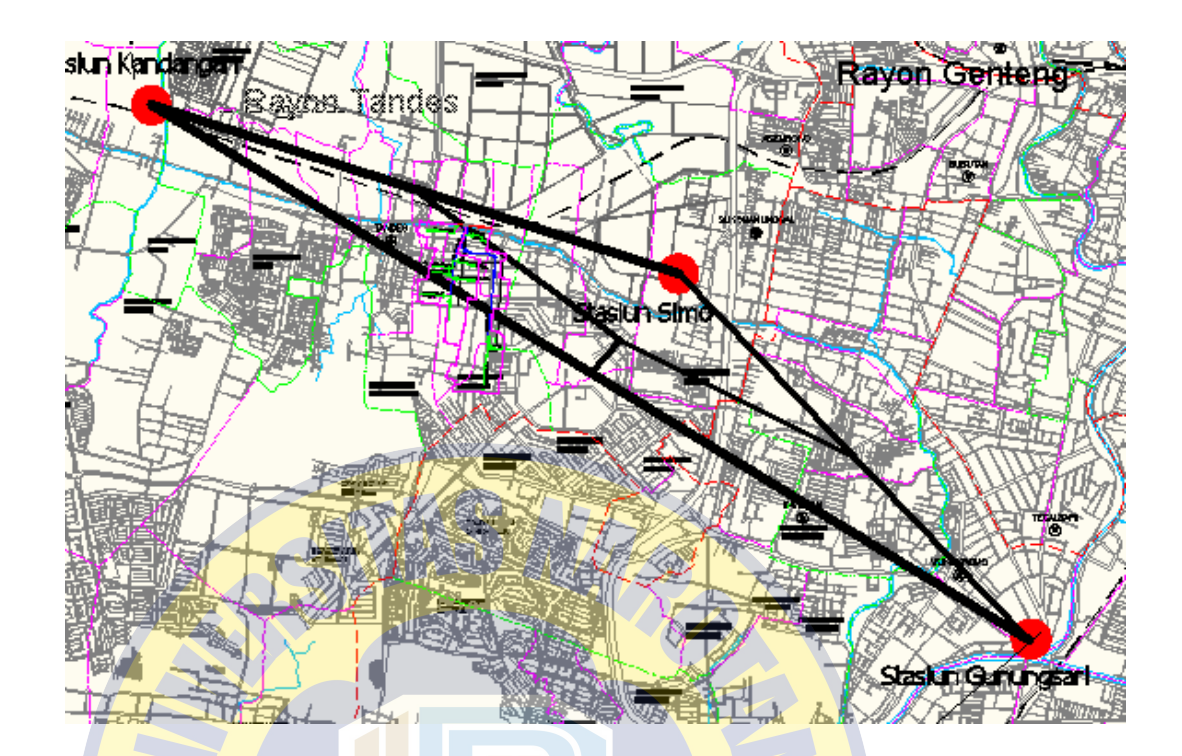

#### **4.2 Curah Hujan Maksimum**

## **PRO PATRIA**

Data curah hujan maksimum diambil dari Stasiun Hujan terdekat dengan lokasi penelitian yaitu : Stasiun Hujan Kandangan, Stasiun Hujan Banyuurip, dan Stasiun Hujan gunungsari. Metode ini mengambil langsung data curah hujan maksimum dalam 10 tahun. Untuk perhitungan curah hujan memakai 2 stasiun yang paling berpengaruh, karena letak stasiun gunungsari terlalu jauh dan tidak terlalu mempengaruhi daerah penelitian.

| No             |       | Stasiun |           |  |  |
|----------------|-------|---------|-----------|--|--|
|                | Tahun | Simo    | Kandangan |  |  |
| $\mathbf{1}$   | 2010  | 113     | 104       |  |  |
| $\mathbf 2$    | 2011  | 68      | 67        |  |  |
| 3              | 2012  | 58      | 54        |  |  |
| $\overline{4}$ | 2013  | 105     | 78        |  |  |
| 5              | 2014  | 71      | 67        |  |  |
| 6              | 2015  | 69      | 61        |  |  |
| 7              | 2016  | 126     | 119       |  |  |
| 8              | 2017  | 63      | 59        |  |  |
| 9              | 2018  | 42      | 56        |  |  |
| 10             | 2019  | 44      | 50        |  |  |

Sumber : Dinas Pekerjaan Umum Bina Marga dan Pematusan Surabaya

# **4.3 Curah Hujan Rata-Rata**

## Metode yang digunakan untuk perhitungan hujan harian maksimum dengan menggunakan metode aritmatika (rata-rata aljabar). Pada metode aritmatika ini tinggi dari rata-rata hujan didapatkan dari harga perhitungan stasiun hujan di area penelitian di sepanjang saluran Darmo

## Data data yang dibutuhkan

| N <sub>o</sub><br>Tahun |      | Stasiun    |           | Rata-rata | Urutan  |  |
|-------------------------|------|------------|-----------|-----------|---------|--|
|                         |      | Simo       | Kandangan |           | Regresi |  |
| $\mathbf{1}$            | 2010 | 113        | 104       | 108,5     | 61,00   |  |
| $\overline{2}$          | 2011 | 68         | 67        | 67,5      | 108,50  |  |
| 3                       | 2012 | 58         | 54        | 56        | 91,50   |  |
| $\overline{4}$          | 2013 | 105        | 78        | 91,5      | 122,50  |  |
| 5                       | 2014 | $71^\circ$ | 67        | 69        | 69,00   |  |
| 6                       | 2015 | 69         | 61        | 65        | 67,50   |  |
| 7                       | 2016 | 126        | 119       | 122,5     | 65,00   |  |
| 8                       | 2017 | 63         | 59        | 61        | 56,00   |  |
| 9                       | 2018 | 42         | 56        | 49        | 47,00   |  |
| 10                      | 2019 | 44         | 50        | 47        | 49,00   |  |
| $\Sigma$                |      |            |           | 737,00    | 737,00  |  |

Tabel 1 : Curah hujan Maksimum Rata-rata :

Dengan metode aritmatik didapat:

$$
\bar{R} = \frac{737}{10}
$$

 $= 73,7$  mm/ 24 jam

Jadi curah hujan pada daerah penelitian adalah sebesar 73,7 mm/ 24 jam

## **4.3.1 Metode Distribusi Frekwensi Log Person Tipe III**

Metode Log Person Tipe III ini digunakan apabila jumlah data cukup banyak, atau dengan pengertian bahwa semakin banyak data yang dianalisa maka simpangan yang dihasilkan relatif kecil. CD. Soemarto (1986).

Adapun langkah- langkah dalam perhitungan metode Log Person Tipe III dapat dilihat pada table berikut ini :

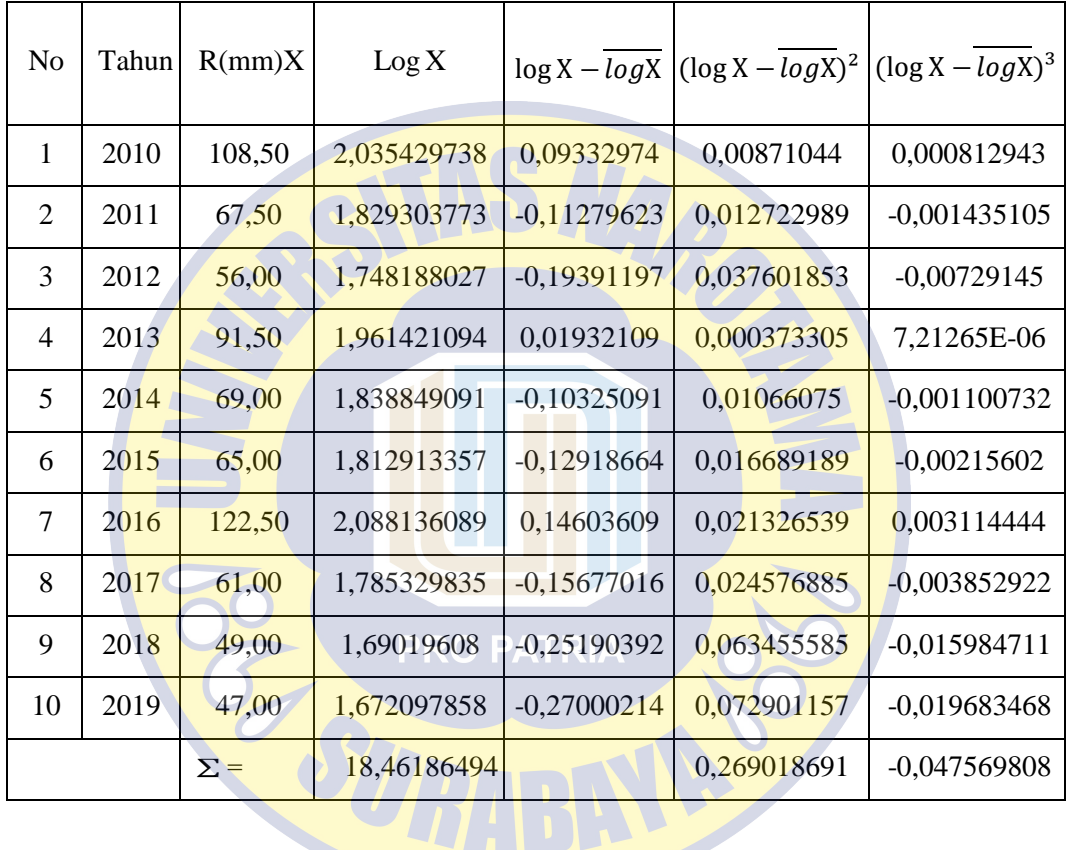

1. Menghitung rata-rata curah hujan dalam bentuk logaritma  $\overline{lag}$ x

$$
\overline{lag} = \frac{\sum_{i=1}^{n} \log X}{n}
$$

$$
= \frac{19.4214227}{10}
$$

$$
= 1.94214227
$$

 $\mathcal{L}_{\mathcal{A}}$ 

2. Menghitung nilai standarr deviasi yang terjadi (Sx) :

$$
S_{x} = \sqrt{\frac{\sum_{i=1}^{n} (\log X - \overline{1})}{(n-1)}}
$$

$$
= \sqrt{\frac{0.055661311}{(10-1)}}
$$

 $= 0.078642164$ 

3. Menghitung koefisien kepencengan (Cs) :

$$
C_{s} = \frac{\sum_{i=1}^{n} (\log X - \overline{\log^{3}})}{(n-1)(n-2)S_{x}^{3}}
$$

$$
= \frac{-0.003293906}{(10-1)(10-2)0.077658913^{3}}
$$

$$
= -0.09767979722
$$

4. Menghitung logaritma curah hujan RIA

Untuk kala ulang 2 tahun :

$$
\log R_{Tr} = \overline{\log} + K.S_x
$$

 $= 1.94214227 + 0.1480$ . 0.078642164

 $= 1.953781$ 

 $R_{Tr} = 10^{\log Rtr}$ 

= 89.904475 mm

Untuk kala ulang 5 tahun :

$$
\log R_{Tr} = \overline{\log} + K.S_x
$$

 $= 1.94214227 + 0.854.0078642164$  $= 2.009302$  $R_{Tr} = 10^{\log Rtr}$  $= 102.165$  mm

Untuk kala ulang 10 tahun :

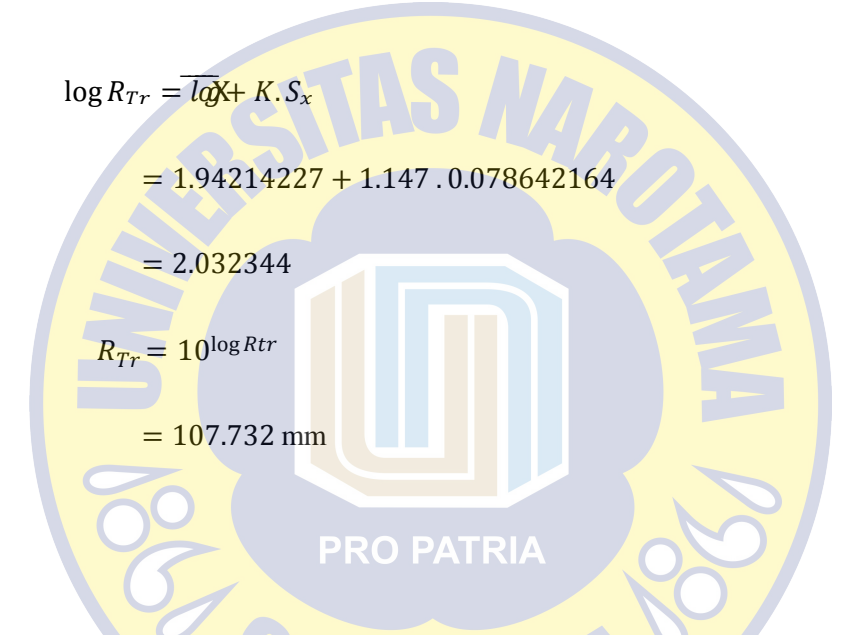

Tabel 4.4 Hasil Analisis Hujan Rancangan Metode Log Pearson tipe III

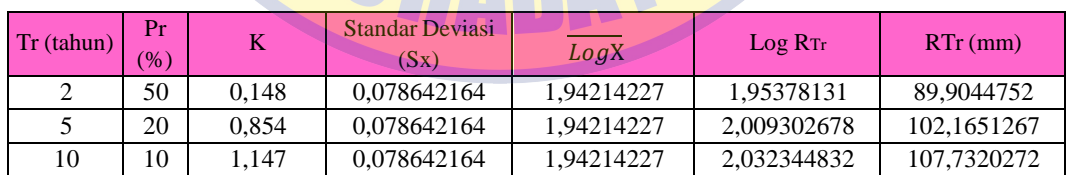

#### **4.3.2 Uji Kecocokan Distribusi**

Uji kecocokan distribusi ini dimaksudkan untuk mengetahui kebenaran hipotesa distribusi dari sampel data yang telah dianalisa sehingga jika kedua analisis Chi Kuadrat dan Smirnov-Kolmogorov dibandingkan memiliki penyimpangan yang sama dengan distribusi dari teorinya atau penyimpangan yang

terjadi masih memungkinkan jika dibandingkan dengan penyimpangan kritis yang masih dalam batas diizinkan.

### **4.3.3 Uji Chi Kuadrat**

Uji kecocokan distribusi dengan metode Chi-Kuadrat untuk menentukan apakah persamaan distribusi peluang yang telah dipilih dapat mewakili dari sampel data yang telah dianalisis, sehingga data curah hujan yang dianalisis dengan metode Log-Pearson tipe III berpeluang homogen atau tersebar tidak merata. Tahapan pemeriksaan uji kecocokan distribusi dengan metode Chi-Kuadrat sebagai berikut :

1.Mengurutkan data dari yang terbesar hingga terkecil

2. Menganalisa banyaknya kelas distribusi frekuensi (k) yaitu sebagai

berikut:

K = 
$$
1 + 3,322
$$
.  $\log n$  O PATH  
=  $1 + 3,322$ .  $\log 10$   
= 4,322

Diambil 5 kelas distribusi frekuensi

3.Menghitung *range* (R), untuk mendapatkan hasil nilai tertinggi dari data hujan maksimum dengan nilai terendah dari data hujan maksimum, yaitu sebagai berikut:

$$
R = 104.67 - 61.67
$$

 $= 43$ 

4. Menghitung interval kelas (i), dengan sebagai berikut :

$$
= \frac{R}{K}
$$

$$
= \frac{43}{5}
$$

$$
= 8.6
$$

 $\it i$ 

5.Menghitung besarnya kuadrat hitung yang merupakan kuadrat selisih antara frekuensi yang sedang dilakukan pengamatan dengan frekuensi yang

diharapkan, yaitu sebagai berikut:

$$
X_{hit}^2 = \sum_{i=l}^{k} \frac{(0i-Ei)^2}{Ei}
$$

Tabel 4.5 Analisis perhitungan uji chi Quadrat

**The Community of the Community** 

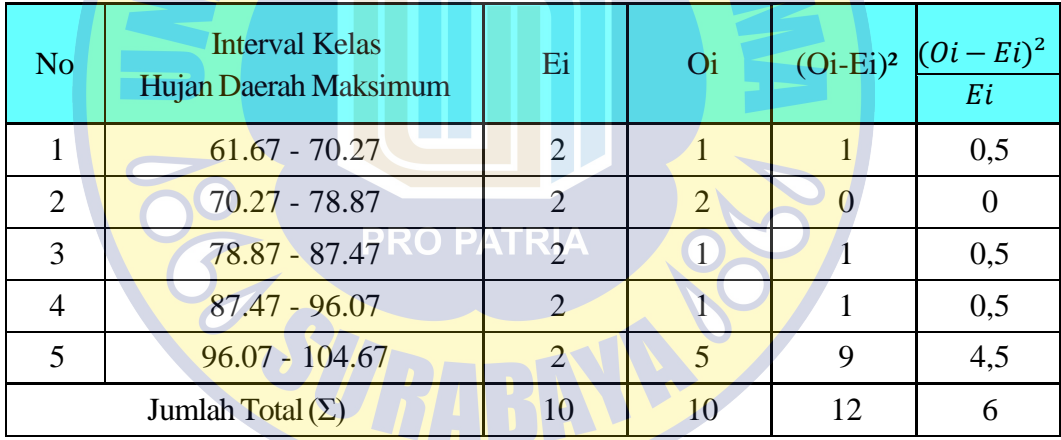

6.Menghitung derajat kebebasan (Dk)Dk

$$
= G - R - 1
$$

$$
= 5 - 2 - 1
$$

$$
= 2
$$

Menentukan Chi Kuadrat teoritis dengan diketahui  $a : 5 %$  dan Dk = 2, maka dapat diketahui nilai chi kuadrat adalah 5,991.

Persyaratan agar distribusi Log pearson type III dapat diterima apabila : chi kuadrat < chi kuadrat teoritis , sehingga didapatkan perhitungan 6 > 5,991.

### **Kesimpulan distribusi log pearson type III tidak dapat diterima.**

## **Uji Smirnov-Kolmogorov**

Uji kecocokan dengan menggunakan pengujian Smirnov-Kolmogorof sering disebut juga uji kecocokan non parameter, karena pengujinya tidak menggunakan fungsi dari distribusi tersebut. Dapat di hitung dengan rumus sebagai berikut :

- Diketahui jumlah data  $(n) = 10$
- Diketahui  $a: 5\%$
- Diketahui Xi (rata-rata) : 1.94
- Diketahui nilai Standart deviasi (Sx) : 0.078
	- Dilakukan perhitungan untuk mencari Dmax

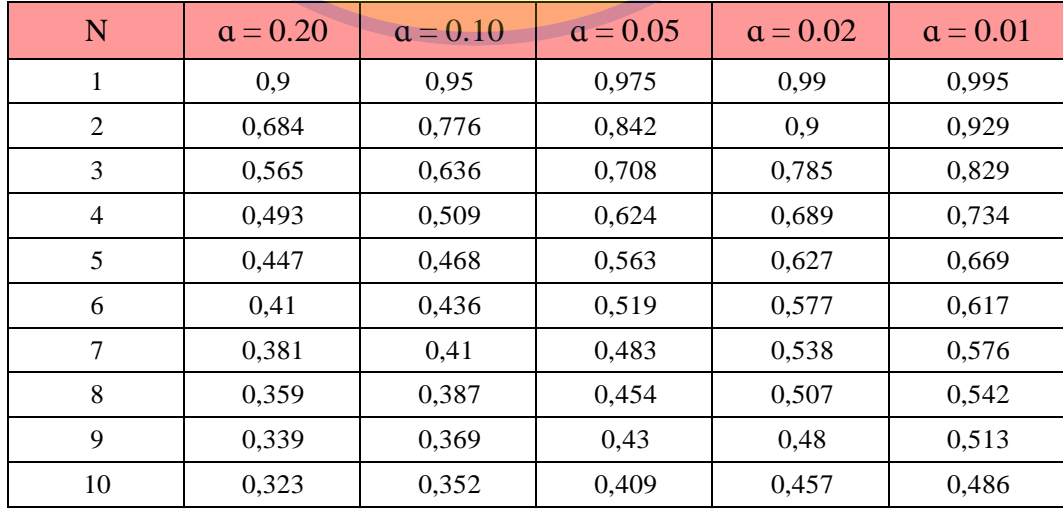

## Tabel 4.6 Nilai Kritis Uji Smirnov-Kolmogorov

| log Xi | m              | $P(X_i)$ | P(Xi<) | f(t)    | P'(Xi) | $P'(\overline{X_i}$ | D    |
|--------|----------------|----------|--------|---------|--------|---------------------|------|
| 1,79   | 1              | 0,09     | 0,91   | $-1,98$ | 0,11   | 0,89                | 0,02 |
| 2,04   | $\overline{2}$ | 0,18     | 0,82   | 1,22    | 0,22   | 0,78                | 0,04 |
| 1,96   | 3              | 0,27     | 0,73   | 0,27    | 0,33   | 0,67                | 0,06 |
| 2,09   | 4              | 0,36     | 0,64   | 1,90    | 0,44   | 0,56                | 0,08 |
| 1,84   | 5              | 0,45     | 0,55   | $-1,30$ | 0,56   | 0,44                | 0,10 |
| 1,83   | 6              | 0,55     | 0,45   | $-1,42$ | 0,67   | 0,33                | 0,12 |
| 1,81   | 7              | 0,64     | 0,36   | $-1,63$ | 0,78   | 0,22                | 0,14 |
| 1,75   | 8              | 0,73     | 0,27   | $-2,46$ | 0,89   | 0,11                | 0,16 |
| 1,67   | 9              | 0,82     | 0,18   | $-3,43$ | 1,00   | 0,00                | 0,18 |
| 1,69   | 10             | 0,91     | 0,09   | $-3,20$ | 4,11   | $-0,11$             | 0,20 |
|        |                |          |        |         |        | <b>D</b> max        | 0,20 |

Tabel 4.7 Analisis Perhitungan Smirnov-Kolmogorov

• Berdasarkan tabel nilai kritis (Smirnov-Kolmogorov test) tentukan

harga Do dapat dilihat pada Tabel 4.6

Berdasarkan Jumlah data  $(N) = 10$  RIA

 $α = 5 %$ 

maka nilai Do didapat  $= 0.409$ 

Dari table 4.7 didapat nilai Dmax = 0,20

Maka Dmax < Do

0.20 < 0.409 (diterima)

**Kesimpulan distribusi log pearson type III dengan uji Smirnov-**

**Kolmogorov dapat diterima.**

#### **4.4 Analisis Waktu Konsentrasi**

Waktu konsentrasi DAS adalah waktu yang diperlukan oleh aliran air untuk bergerak dari titik jauh sepanjang daerah pengaliran ke titik tinjauan. Waktu konsentrasi dapat dihitung dengan rumus :

$$
Tc = To-Tf
$$

Keterangan :

Tc = Waktu konsentrasi (jam)

To = Waktu yang diperlukan waktu hujan yang mengalir dari permukaan hingga mencapai outlet (jam)

Tf = Waktu yang diperlukan untuk mengalir di sepanjang *Chanel flow* (jam)

Perhitungan waktu konsentrasi pada saluran draisane sepanjang saluran Darmo Harapan adalah sebagai berikut :

## **PRO PATRIA**

1. Perhitungan Tf

Berikut adalah salah satu contoh perhitungan Tf pada saluran primer kali Greges. Perhitungan Tf saluran Primer dan Sebagian Saluran Sekunder dapat dilihat pada Tabel 4.8

$$
T_f = \frac{L}{V}
$$

Keterangan :

 $L =$ Panjang saluran

$$
V = \frac{1}{n} R^{2/3} I^{1/2}
$$
  
192 m

$$
T_f = \frac{132 \text{ m}}{3.22 \text{ m/det}}
$$

 $= 59,58 det$  $= 0.993$  menit  $= 0.017$  jam

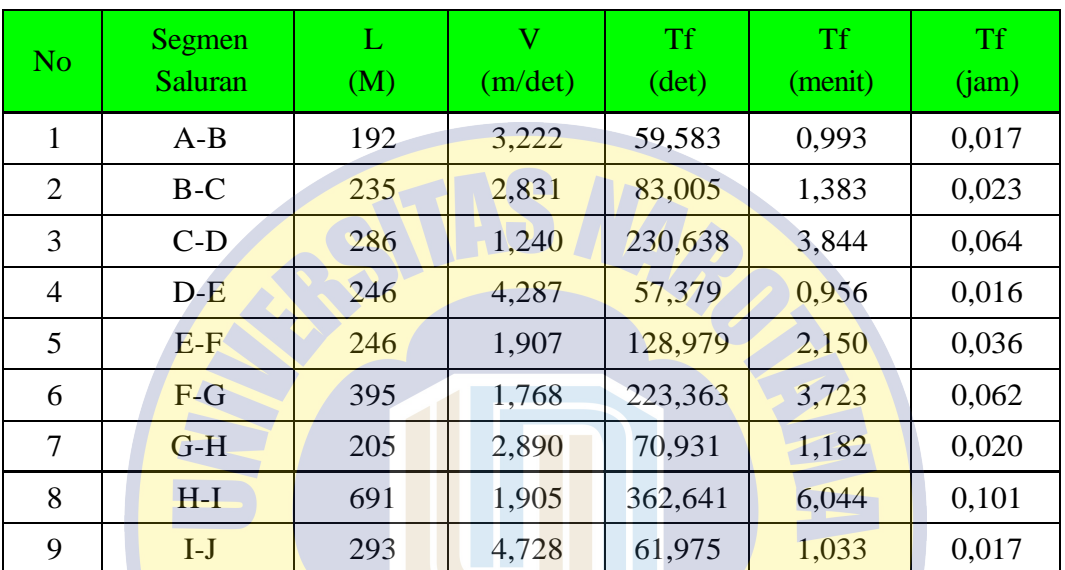

Gambar. Tabel 4.8

1. Perhitungan To RO PATRIA

Perhitungan To menggunakan rumus Kirpich, berikut ini adalah salah satu contoh perhitungan To pada saluran darmo.

Dengan rumus sebagai berikut :

$$
To = 0.0195 \times \left(\frac{Lo}{\sqrt{Io}}\right)^{2'77}
$$

$$
To = 0.0195 \times \left(\frac{616}{\sqrt{0.00225}}\right)^{2'77}
$$

 $To = 28.66$  detik :  $60 = 0.477$  menit

Keterangan :

Lo : jarak titik terjauh lahan terhadap system saluran yang ditinjau

Io : kemiringan rata-rata permukaan tanah ke saluran yang ditinjau

2. Perhitungan Tc

Perhitungan waktu konsentrasi (Tc) pada saluran Darmo dapat dihitung dengan rumus sebagai berikut :

 $Tc = To + Tf$ 

 $= 0.477$  menit  $+ 0.993$  menit

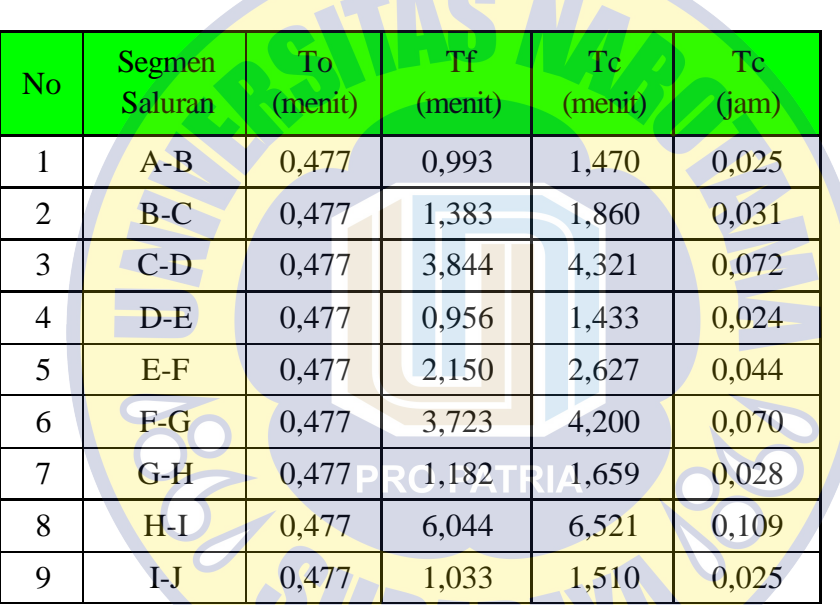

 $= 1,470$  menit:  $60 = 0.025$ jam

Gambar. Tabel 4.9

#### **4.5 Analisis Intensitas Hujan**

Analisis intensitas hujan adalah curah hujan per satuan waktu. Waktu curah hujan mempengaruhi besar kecilnya intensitas hujan itu sendiri. Untuk mencari intensitas hujan selanjutnya dilakukan perhitungan dengan menggunakan rumus Mononobe, yaitu :

$$
I_t = \frac{R_{24}}{24} \times \left[\frac{24}{T_c}\right]^{2/3}
$$

Keterangan :

$$
I_t = Intensitas hujan dalam 1 jam (mm/jam)
$$

 $R_{24}$  = Curah hujan efektif dalam 1 jam

$$
T_c = \text{Waktu konsentasi}
$$

Contoh perhitungan intensitas curah hujan periode ulang 2 tahun di

saluran Darmo. Perhitungan intensitas curah

hujan lainnya dapat dilihat pada tabel 4.10

 $\sum$ 

$$
I_t = \frac{R_{24}}{24} \times \left[\frac{24}{T_c}\right]^{2/3}
$$

$$
I_t = \frac{89.904}{24} \times \left[\frac{24}{0.025}\right]^{2/3}
$$

$$
= 369.477 \text{ mm/jam}
$$

Tabel 4.10 Perhitungan intensitas hujan periode ulang 2, 5, 10 tahun saluran

|                | Darmo          |       |                |                |         |              |         |          |
|----------------|----------------|-------|----------------|----------------|---------|--------------|---------|----------|
| N <sub>o</sub> | Segmen         | Tc    | R <sub>2</sub> | R <sub>5</sub> | R10     | $I$ (mm/jam) |         |          |
|                | <b>Saluran</b> | (iam) | (mm)           | (mm)           | (mm)    | 2 Tahun      | 5 Tahun | 10 Tahun |
| 1              | $A-B$          | 0,025 | 89,904         | 102,165        | 107,732 | 369,477      | 419,866 | 442,744  |
| $\overline{2}$ | $B-C$          | 0,031 | 89,904         | 102,165        | 107,732 | 315,793      | 358,861 | 378,415  |
| 3              | $C-D$          | 0,072 | 89,904         | 102,165        | 107,732 | 180,062      | 204,619 | 215,769  |
| $\overline{4}$ | $D-E$          | 0,024 | 89,904         | 102,165        | 107,732 | 375,765      | 427,011 | 450,279  |
| 5              | $E-F$          | 0,044 | 89,904         | 102,165        | 107,732 | 250,924      | 285,144 | 300,682  |
| 6              | $F-G$          | 0,070 | 89,904         | 102,165        | 107,732 | 183,511      | 208,538 | 219,901  |
| 7              | $G-H$          | 0,028 | 89,904         | 102,165        | 107,732 | 340,836      | 387,319 | 408,424  |
| 8              | $H-I$          | 0,109 | 89,904         | 102,165        | 107,732 | 136,857      | 155,521 | 163,995  |
| 9              | $I-J$          | 0,025 | 89,904         | 102,165        | 107,732 | 362,946      | 412,444 | 434,918  |

## **4.6 Perhitungan Debit Rencana**

Perhitungan debit rencana untuk menentukan debit aliran dengan periode tertentu. Dengan menggunakan metode Rasional dari data yang telah diperoleh diatas maka selanjutnya dapat dihitung debit banjir rencananya.

Berikut ini adalah contoh perhitungan debit rencana pada saluran Darmo.

Diketahui :

 $C = 0.95$  (Kawasan perkotaan)

 $I_t = 44.811$  mm/jam

 $A = 15.72$  km<sup>2</sup>

 $β = 0.955$  (luas Catcment Area 15.72 km<sup>2</sup>)

$$
Q = \frac{1}{3.6} \times \beta \times C \times l \times A
$$
  

$$
Q = \frac{1}{3.6} \times 1 \times 0.47 \times 369,477 \times 0.35
$$

 $= 16,883 m^3/det$ 

Keterangan :

 $Q =$  Debit puncak (m<sup>3</sup>/det)

 $C = K$ oefisien pengaliran

 $I = Intensitas curah hujan (mm/jam)$ 

 $A =$ Luas daerah pengaliran (km<sup>2</sup>)

#### **4.7 Analisa Hidrolika**

Hidrolika merupakan Ilmu terapan dan teknik yang mempelajari sifat-sifat mekanis [fluida,](https://id.wikipedia.org/wiki/Fluida) dan juga mempelajari aliran [air se](https://id.wikipedia.org/wiki/Air)cara mikro maupun makro. Mekanika Fluida merupakan dasar teori hidrolika yang fokus pada rekayasa sifatsifat fluida. Dalam tenaga fluida, hidrolika digunakan untuk tenaga pembangkit, kontrol, dan perpindahan tenaga menggunakan fluida yang di mampatkan.

Ditinjau dari mekanika aliran, terdapat dua macam aliran yaitu aliran saluran tertutup dan aliran saluran terbuka. Dua macam aliran tersebut dalam banyak hal mempunyai kesamaan tetapi berbeda dalam satu ketentuan penting. Perbedaan tersebut adalah pada keberadaan permukaan bebas, aliran saluran terbuka mempunyai permukaan bebas, sedangkan aliran saluran tertutup tidak mempunyai permukaan bebas karena air mengisi seluruh penampang saluran.

Analisis hidrolika dilakukan untuk mengetahui apakah secara teknis system drainase direncanakan sesuai dengan persyaratan teknis. Analisis ini diantaranya perhitungan kapasitas saluran dan perencanaan saluran.

#### **Perhitungan Full Bank Capacity**

*Full Bank Capacity* Existing adalah besarnya debit tampungan pada saluran sesuai dengan keadaan di lapangan. Perhiyungan ini dilakukan untuk mengetahui seberapa besar kemampuan penampang saluran untuk menampung limpasan air hujan.

Rumus kecepatan rata-rata yang digunakan pada perhitungan dimensi penampang saluran drainase dengan menggunakan rumus manning, contoh perhitungan *full bank capacity* saluran drainase Darmo seperti berikut :

Bentuk saluran trapezium

 $b = 2,6 \text{ m}$  $h = 1.5 m$  $m = 0.02$  m  $n = 0.13$  (Saluran pasangan batu disemen)  $Io = 0.0028$ Perhitungan :  $A = (b + m. )$ .  $=(2,6 + 0.02, 1,5)$ . 1,5  $= 3,945 \; m^2$  $P = b + 2 \sqrt{1 + m^2}$  $= 2.6 + 2.1,1 \sqrt{1 + 0.02^{2}}$ 

 $= 5,601 \text{ m}$ 

$$
R = \frac{A}{P}
$$

$$
= \frac{3,945}{5,601}
$$

 $= 0.704$ 

$$
V = \frac{1}{n} \times R^{2/3} \times I^{1/2}
$$
  
=  $\frac{1}{0.02} \times 0.704^{2/3} \times 0.00225^{1/2}$   
= 3.222 m/det  

$$
Q = A \times V
$$
  
= 3,945 x 3.222  
= 12,712 m<sup>3</sup>/det

Tabel 4.12 Perhitungan kapasitas saluran eksisting saluran

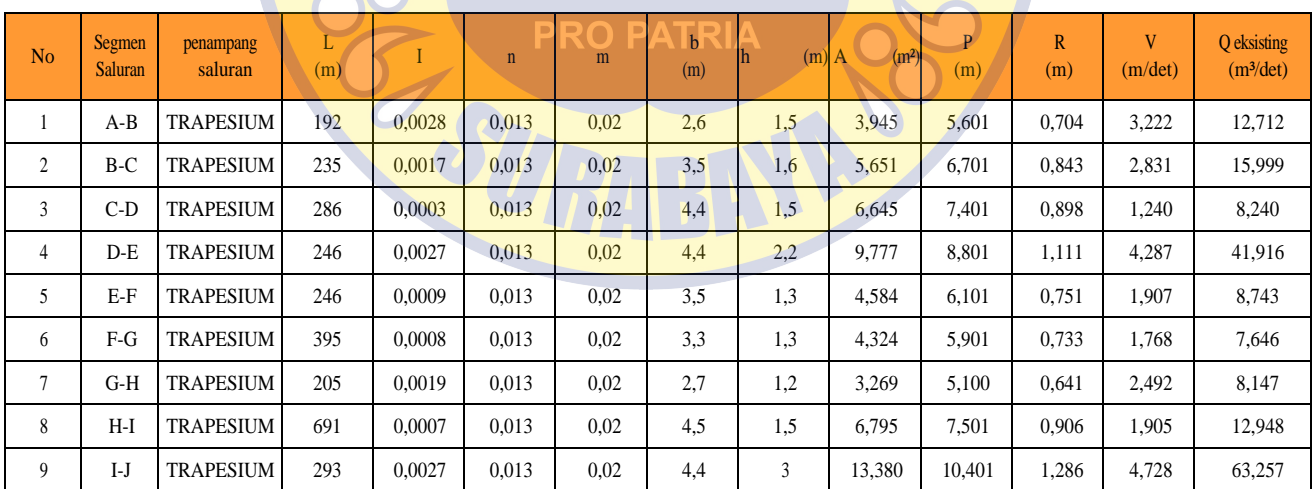

#### **Perbandingan Kapasitas Saluran Eksisting dengan Debit Rencana**

Perbandingan Kapasitas Saluran Eksisting dengan Debit Rencana adalah cara membandingkan kapasitas saluran dengan debit rencana. Apabila kapasitas saluran eksisting lebih besar daripada debit rencana, maka saluran tersebut dinyatakan aman. Tetapi jika sebaliknya jika saluran eksisting lebih kecil daridebit rencana maka saluran tersebut tidak dapat menampung debit saluran.

Analisis lebih detail dari perbandingan kapasitas saluran eksisting dengan debit rencana di saluran Darmo dapat dilihat pada table dibawah ini. Dengan perbandingan debit rencana 5 th

| N <sub>o</sub> | <b>Channel</b><br>segmen | $Q$ plan ( $m^3$ /det) | Q eksisting<br>$(m^3/\text{det})$ | difference | <b>Information</b> |
|----------------|--------------------------|------------------------|-----------------------------------|------------|--------------------|
| $\mathbf{1}$   | $A-B$                    | 6,030                  | 12,712                            | 6,683      | <b>AMAN</b>        |
| $\overline{2}$ | $B-C$                    | 7,496                  | 15,999                            | 8,503      | AMAN               |
| 3              | $C-D$                    | 0,801                  | 8,240                             | 7,439      | <b>AMAN</b>        |
| $\overline{4}$ | $D-E$                    | 3,902                  | 41,916                            | 38,014     | AMAN               |
| 5              | $E-F$                    | 14,891                 | 8,743                             | $-6,148$   | <b>MELUBER</b>     |
| 6              | $F-G$                    | 7,623                  | 7,646                             | 0,023      | AMAN               |
| 7              | $G-H$                    | 3,294                  | 8,147                             | 4,853      | AMAN               |
| 8              | $H-I$                    | 2,640                  | 12,948                            | 10,308     | AMAN               |
| 9              | $I-J$                    | 2,154                  | 63,257                            | 61,103     | AMAN               |

Tabel 4.13 Perbandingan debit Rencana

## **4.8 Penanganan Genangan**

Karena dua saluran bermuara pada saluran yang sama dengan ukuran 3,5

x 1,3 maka saluran tersebut tidak mampu menampung debit air.

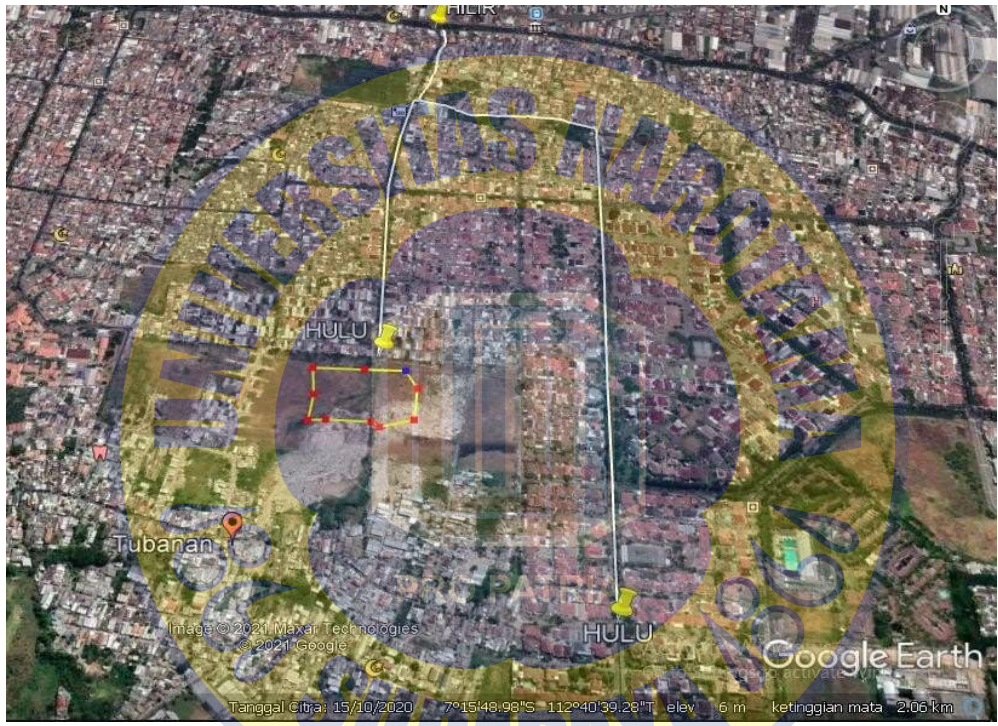

Gbr. 4.8.1 Letak Bosem Darmo Indah

Selain itu juga ada pintu air yang selalu ditutup di waktu hujan karena penduduk di wilayah tandes selatan, menerima banyak kiriman dari saluran permai utara dan darmo harapan.

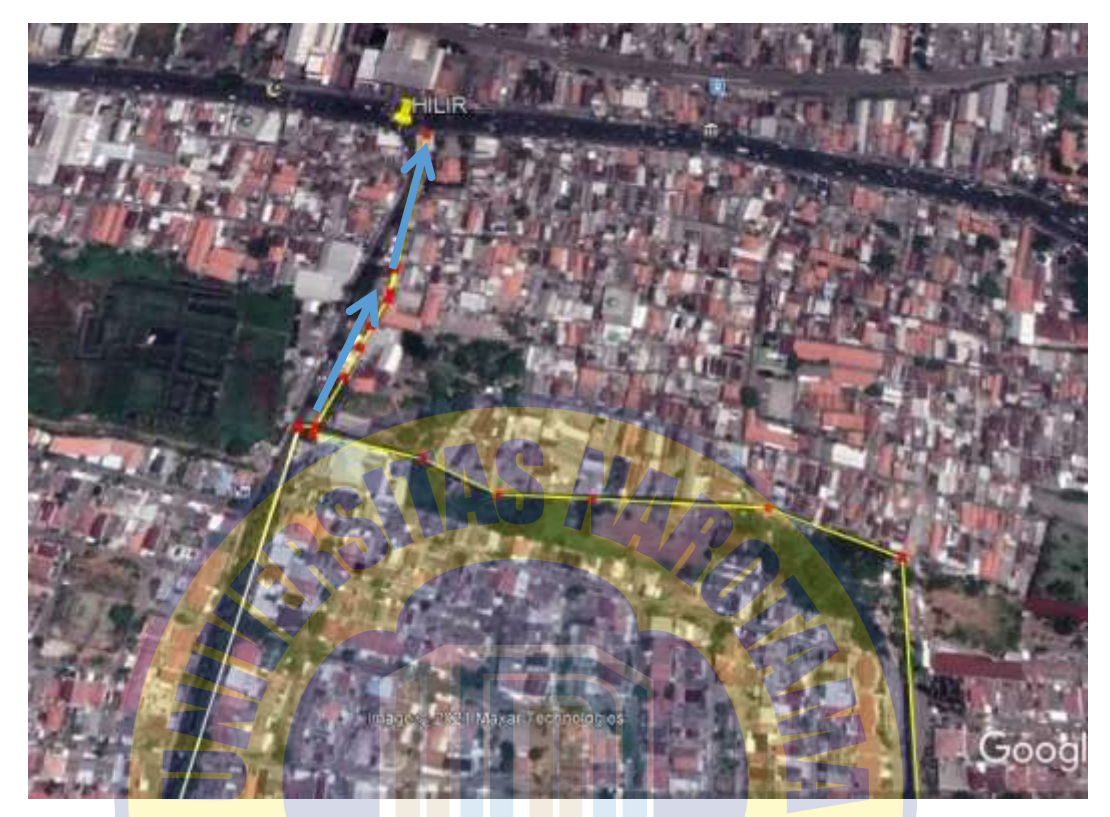

Gbr. 4.8.2 Letak Pelebaran Saluran

## **PRO PATRIA**

Penanganan genangan di *catchment area* sepanjang saluran darmo, dengan cara revitalisasi dan normalisasi sistem saluran sekunder Darmo. Penangan juga harus melihat kondisi lapangan yang ada. Kegiatan yang harus dilakukan yaitu :

- 1. Pembuatan bosem di hulu saluran Darmo Indah Gbr. 4.3.1
- 2. Pelebaran saluran segmen D-E Gbr. 4.3.2
- *3.* Normalisasi saluran, perlunya dilakukan normalisasi saluran dan pendalaman saluran dengan menggunakan *excavator.*
- 4. Perencanaan Dimensi Saluran dengan Normalisasi Saluran
- 5. Contoh perhitungan dimensi saluran dengan rumus sebagai berikut ini :

$$
6. \qquad Q = V \times A
$$

- 7.  $A = b \times$
- 8.  $P = b + 2$

9. 
$$
R = \frac{A}{P} = \frac{b \times h}{b + 2h}
$$

10. 
$$
V = \frac{1}{n} \times R^{2/3} \times I^{1/2}
$$

11. 
$$
Q = \left(\frac{1}{n} \times \left[\frac{b \times h}{b + 2h}\right]^2 \times \frac{1}{2}\right) \times A
$$

12. Setelah Normalisasi maka diperoleh hasil :

13. 
$$
h = 3 \text{ m} \text{ dan } b = 6 \text{ m}
$$

14. 
$$
Q = \left(\frac{1}{0.02} \times \left[\frac{7 \times 1.4}{7 + 2.8}\right]^2 \times 0.00225^{1/2}\right) \times 6 \times 3
$$

15. 
$$
= 55,337 m^3 / det
$$

**PRO PATRIA**